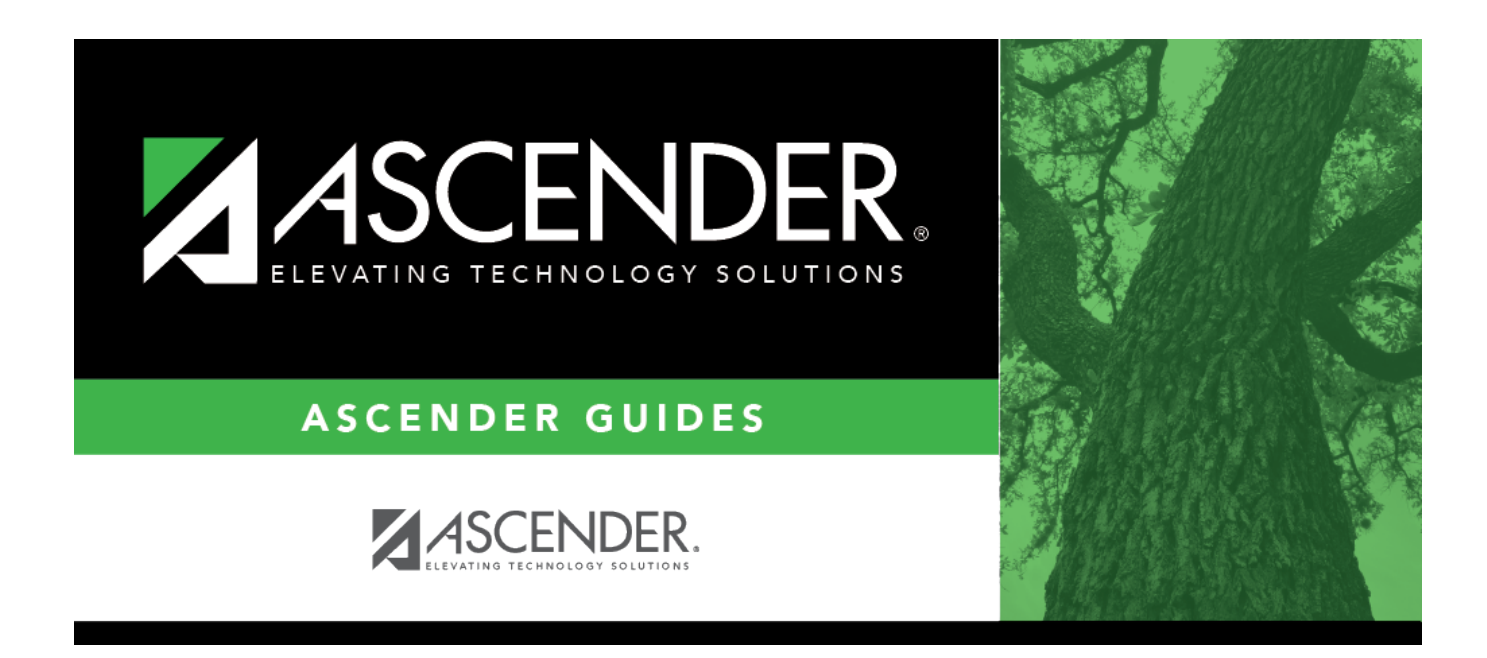

# **SCH2300 - Grade List (Next Yr)**

## **Table of Contents**

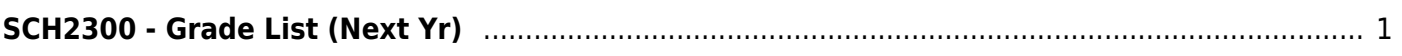

# <span id="page-4-0"></span>**SCH2300 - Grade List (Next Yr)**

## *Scheduling > Reports > Scheduling Reports > Post-Load > SCH2300 - Grade List (Next Yr)*

This report lists student next year grade levels. Students must be enrolled in at least one course with an assigned status to be included on the report.

## **Run the report:**

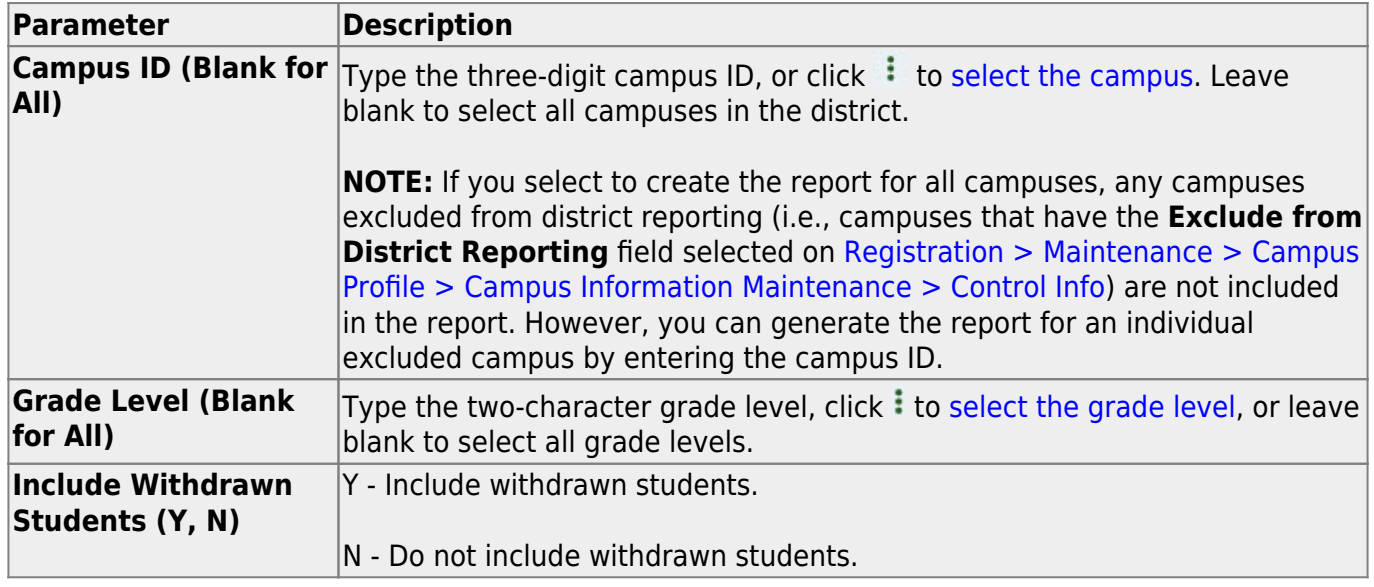

#### **Other functions and features:**

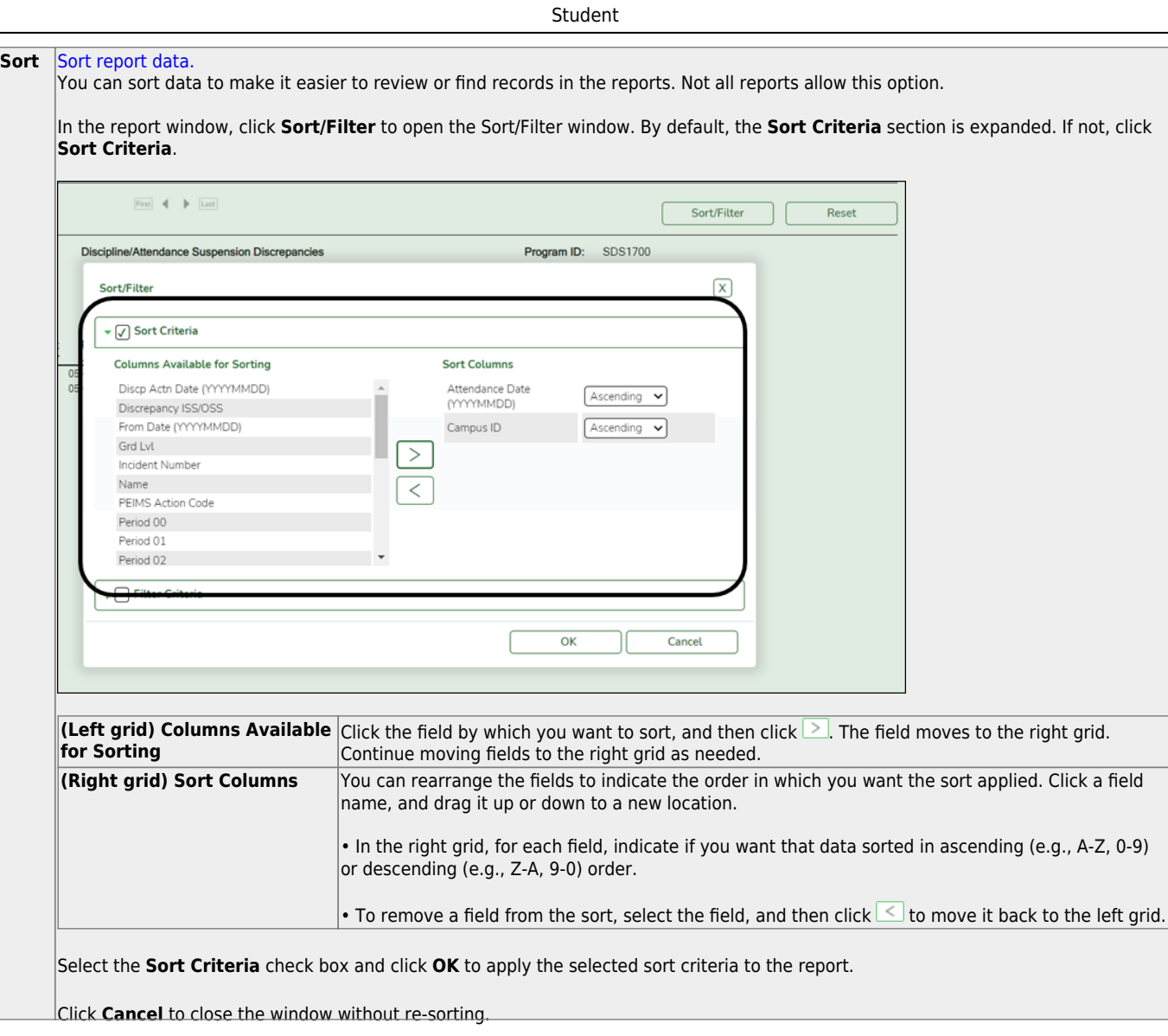

l,

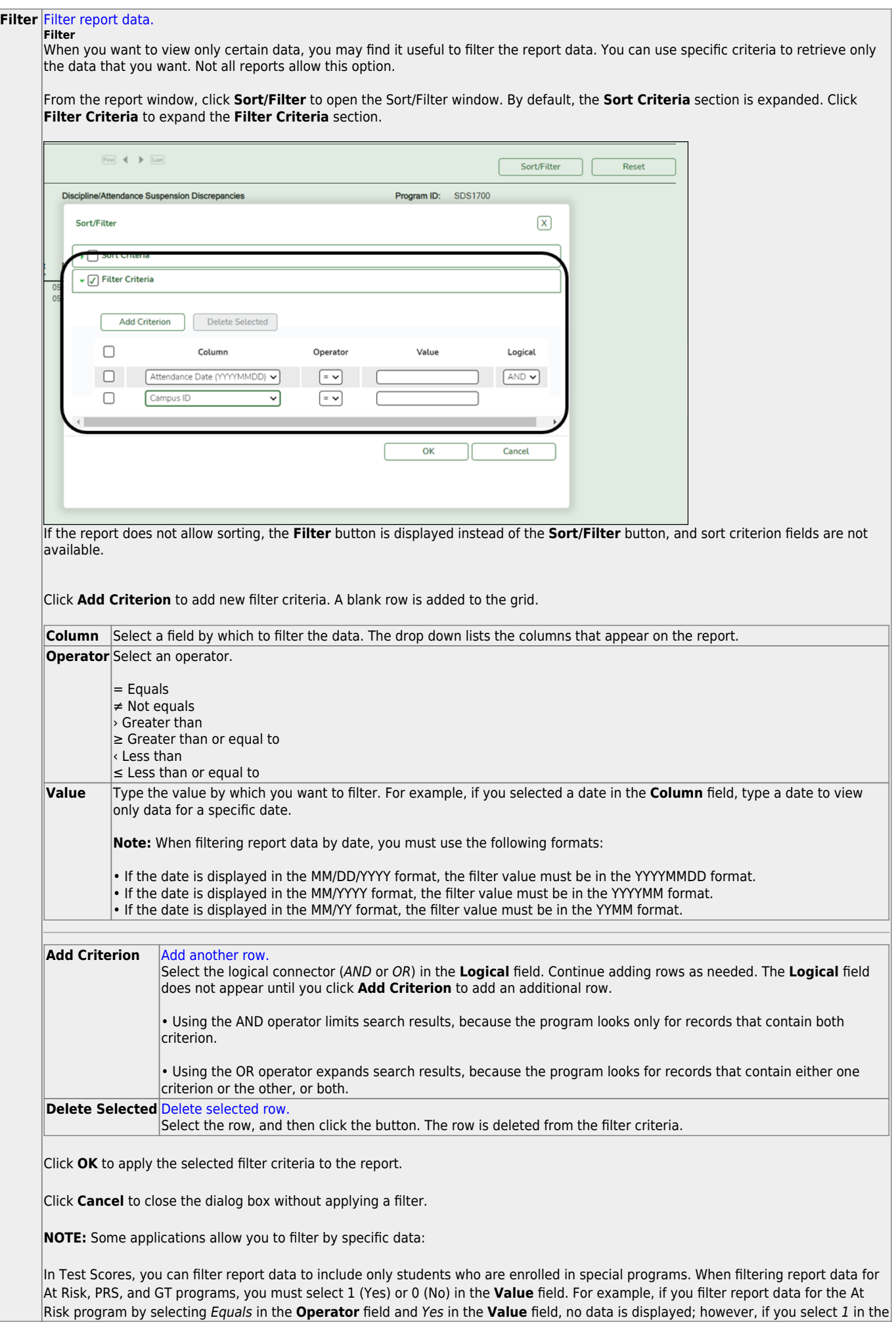

Student

#### Student

#### **Reset** [Reset report data.](#page--1-0)

Click to restore the report to the original view, removing all sorting and filtering that has been applied.

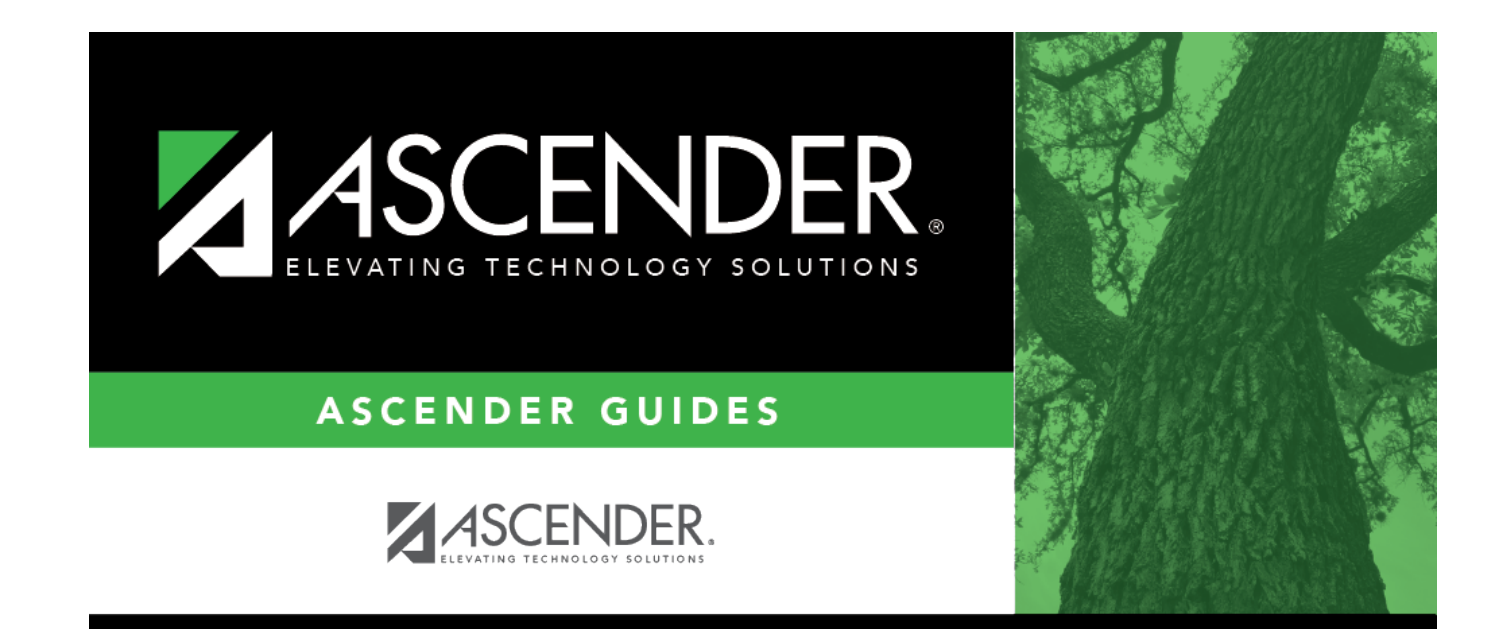

# **Back Cover**